## Ninecolors: select colors with proper WCAG color contrast

Jianrui Lyu (tolvjr@163.com)

## [2021/04/11 \(v2021A\)](https://github.com/lvjr/ninecolors)

Ninecolors package carefully selects and defines 9 colors for 13 hues each. All colors with the same suffix number have equal luminance level. Also color black is of level 0, and color white is of level 10.

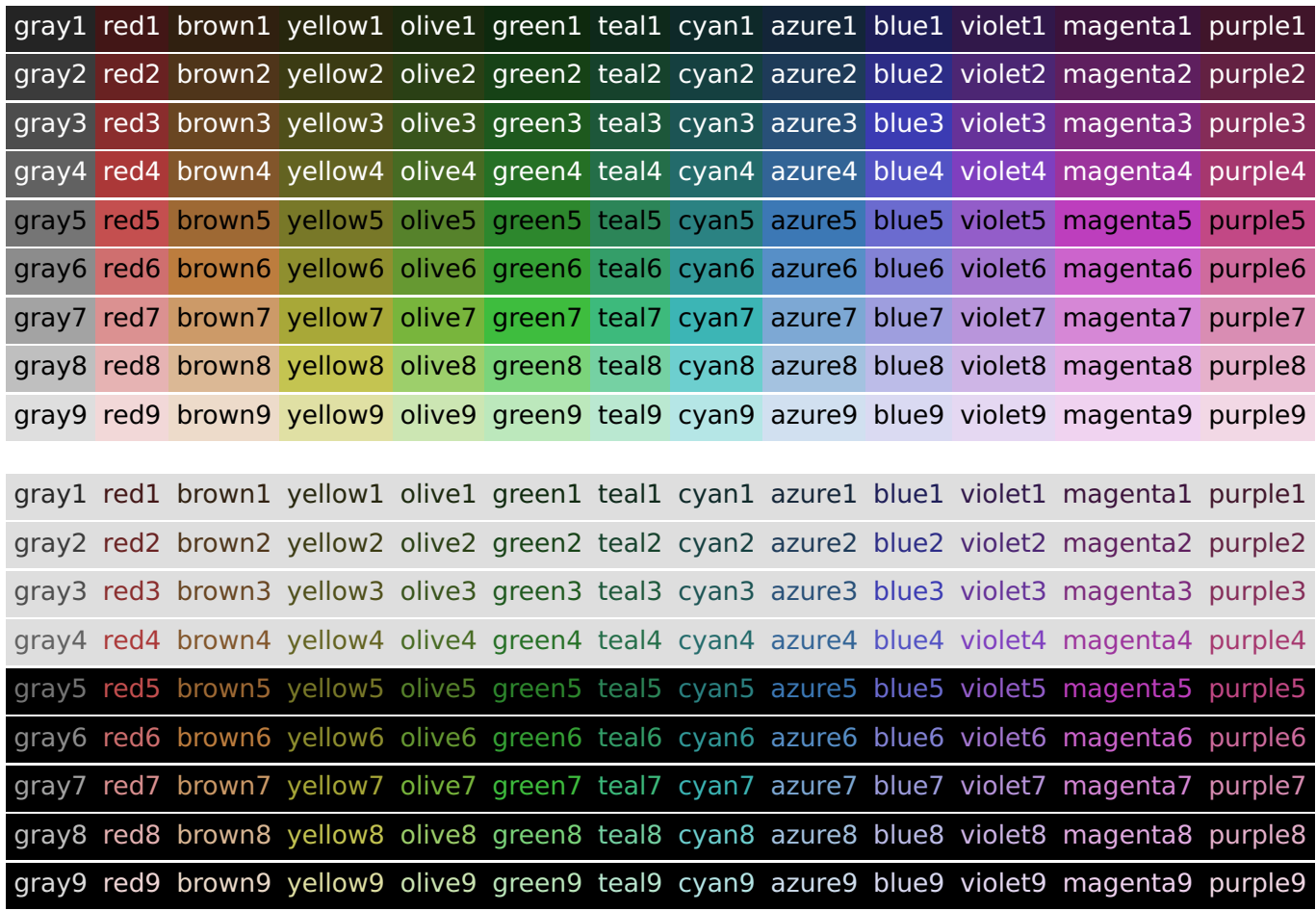

By simply choosing two colors in the above list, which differ in level by at least 5, as foreground and background colors, you will get proper WCAG Color Contrast.

The quick brown fox jumps over the lazy dog. The quick brown fox jumps over the lazy dog. The quick brown fox jumps over th[e lazy dog. The quick b](https://www.w3.org/WAI/WCAG21/Understanding/contrast-minimum.html)rown fox jumps over the lazy dog. The quick brown fox jumps over the lazy dog. The quick brown fox jumps over the lazy dog. The quick brown fox jumps over the lazy dog. The quick brown fox jumps over the lazy dog.

If you need to select more contrasting foreground and background colors, which may have other hues, you could visit WCAG Color Contrast Tool page which is designed by the author.